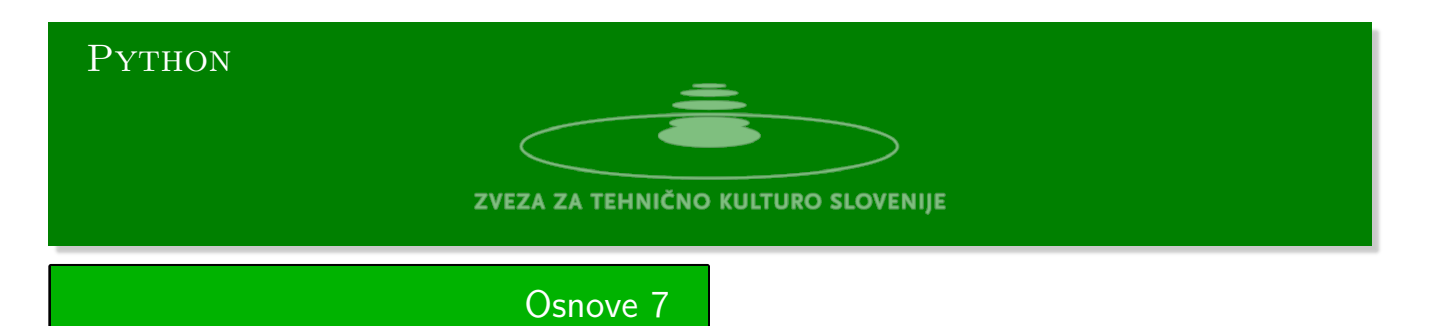

Python urejevalnik se nahaja na strani:

https://www.w3resource.com/python-exercises/python-basic-exercises.php#EDITOR Naloge Kattis:https://github.com/minidomo/Kattis

1. **Permutacije** Izpiši vse mogoče razporedbe elementov seznama {s = [i for i in range(1,n+1)]}. Vzemimo, da je *n <* 6. **Vhod:** [Iz standardnega vhoda preberi naravno število](https://www.w3resource.com/python-exercises/python-basic-exercises.php#EDITOR) *n*. **Izhod:** [Na standardni izhod izpiši seznam permu](https://github.com/minidomo/Kattis)tacij elementov seznama {s}. **Primer:**

Vhod: 3 Izhod:  $\left[\left[1,2,3\right],\left[1,3,2\right],\left[2,1,3\right],\left[2,3,1\right],\left[3,1,2\right],\left[3,2,1\right]\right]$ 

## 2. 3 **Fareyevi ulomki**

Ulomke bomo zapisali v obliki dvojic. Dvojica predstavlja (*p, q*) predstavlja ulomek *p/q*. Začeli bomo z dvema ulomkoma [(0*,* 1)*,*(1*,* 1)]. Seznam bomo širili tako da bomo med dva ulomka (*p*1*, q*1) in  $p_2, q_2$ , za katera velja, da je  $(p_1, q_1) < (p_2, q_2)$  vrinili ulomek  $(p_1 + p_2, q_1 + q_2)$ . Pokaži, da velja

$$
(p_1, q_1) < (p_1 + p_2, q_1 + q_2) < (p_2 + q_2).
$$

**Vhod:** Iz standardnega vhoda preberi naravno število *n*. **Izhod:** Na standardni izhod izpiši seznam ulomkov po *n*-ti iteraciji. **Primer:**

Vhod: 3 Izhod: Začnemo z [(0,1),(1,1)] 1. [(0,1),(1,2),(1,1)] 2. [(0,1),(1,3),(1,2),(2,3),(1,1)] 3. [(0,1),(1,4),(1,3),(2,5),(1,2),(3,5),(2,3),(3,4),(1,1)]

4. **Fareyeve krožnice** Krožnice, ki imajo središča v Fareyevih ulomkih ( *p*  $\frac{p}{q}$ ,  $\frac{1}{2q}$  $\frac{1}{2q^2}$ ) in polmer  $r = \frac{1}{2q}$  $\frac{1}{2q^2}$ se med seboj dotikajo. Če sta abscisi dveh dotikajočih se krožnic enaki *x*<sup>1</sup> = *p*1*/p*<sup>2</sup> in *x*<sup>2</sup> = *p*2*/q*2, potem je abscisa tretje krožnice, ki se dotika obeh enaka (*p*<sup>1</sup> + *p*2)*/*(*q*<sup>1</sup> + *q*2), ki pa je spet Fareyeva krožnica.

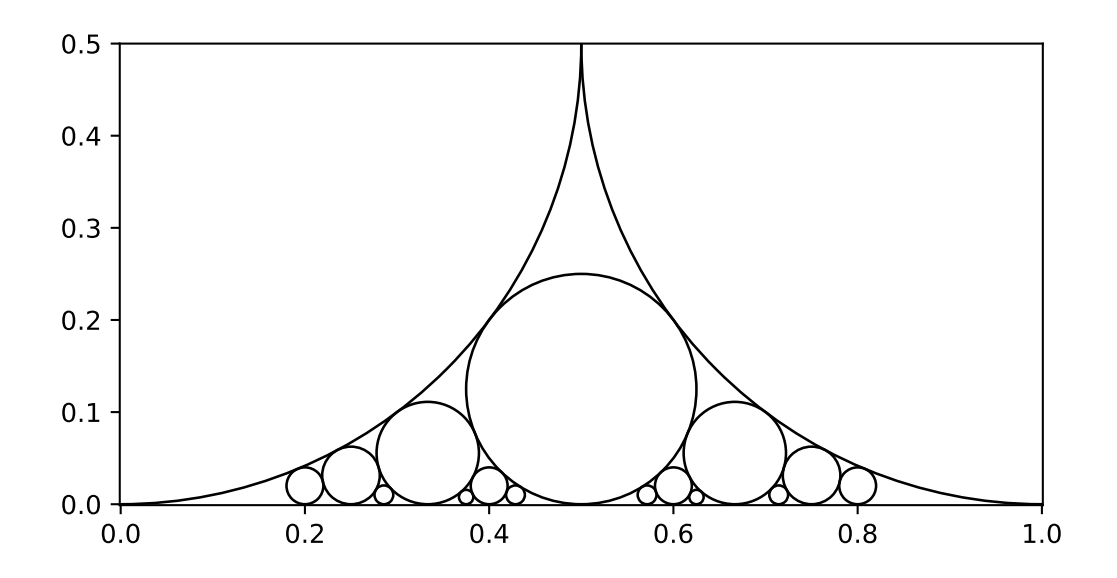

Uporabi program za risanje:

```
#!/usr/bin/env python3
import matplotlib.pyplot as plt
from farey import farey
x_{-} = [-0.001, 1.001]y_{-} = [-0.001, 1/2]fig, ax = plt.subplots()ax.set(xlim=(x_{0},x_{1}), ylim=(y_{0},y_{1}), y_{1}, (y_{1}), (y_{1}),
    autoscale_on=False, clip_on=True, aspect='equal')
def circle_(x, y, r, fill, color):
    return plt.Circle((x, y), r, color=color, clip_on=True, fill=fill)
if __name__ == ' __main__':
    n = int(input('n -> '))for p, q in farey(n):
     cc = circle_(p/q, 1/2/q**2, 1/2/q**2, False, 'black')
     ax.add_patch(cc)
    plt.show()
```
## Rešitve 7

**Permutacije**

```
#!/usr/bin/env python3
import random
def permute(s):
    if len(s) == 1:
       return [s]
    else:
       res = []for i in range(len(s)):
            sub\_permute = permute(s[:i] + s[i+1:])for x in sub_permute:
                res.append([s[i]] + x)
    return res
def permute_cycles(s):
   ds = dict(enumerate(s))cycles = []
    while ds:
       si = iter(ds)cycle = []
        it = next(si)while it in ds:
            cycle.append(ds[it])
            jt = ds[it]del ds[it]
            it = jtcycles.append(cycle)
    return cycles
if __name__ == '__main__':
   perm = list(range(1, 11))random.shuffle(perm)
   print(perm, permute_cycles(perm))
```
## **Fareyevi ulomki**

```
#!/usr/bin/env python3
def plus(a, b):
   return (a[0] + b[0], a[1] + b[1])def farey(n):
    res = [(0,1), (1,1)]for _ in range(n):
       j = 1for i in range(1,len(res)):
          res.insert(j,plus(res[j-1],res[j]))
           j = j + 2return res
if __name__ == '__main__':
    n = int(input('n -> '))print(farey(n))
```